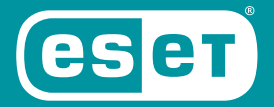

# **DIRECT ENDPOINT MANAGEMENT PLUG-IN FOR SOLARWINDS N-CENTRAL**

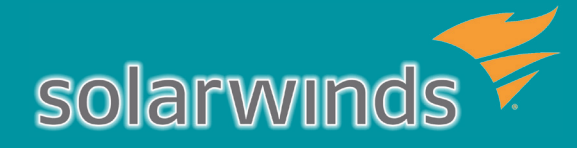

Bringing MSPs the opportunity to manage and deploy their customers' ESET protection directly from SolarWinds N-Central, **ESET Direct Endpoint Management plug-in for SolarWinds N-Central** is the most advanced endpoint protection plug-in available on the platform. The plug-in provides MSPs with all the capabilities needed for seamless dayto-day management of endpoints with ESET antimalware, from deployment to alerts and configuration changes. The automation monitors help you automate the processes and remediate any potential issues without the need for your manual intervention.

### **Benefits**

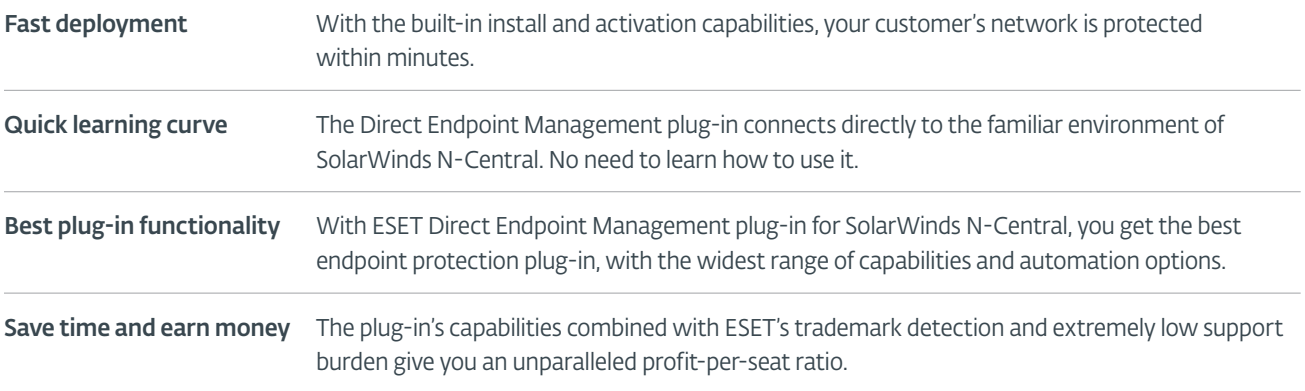

# **Capabilities**

ESET Direct Endpoint Management plug-in for SolarWinds N-Central relies on **automation monitors**, executed at predefined time intervals. You can monitor the following:

- Check if ESET antimalware is installed
	- Report the last on-demand scan

• Check the protection status

• Report the last threat detection (on-access detection)

Besides monitors, there are **tasks**. Tasks can be run separately, or they can be triggered by the above monitors. There are altogether seven types of tasks:

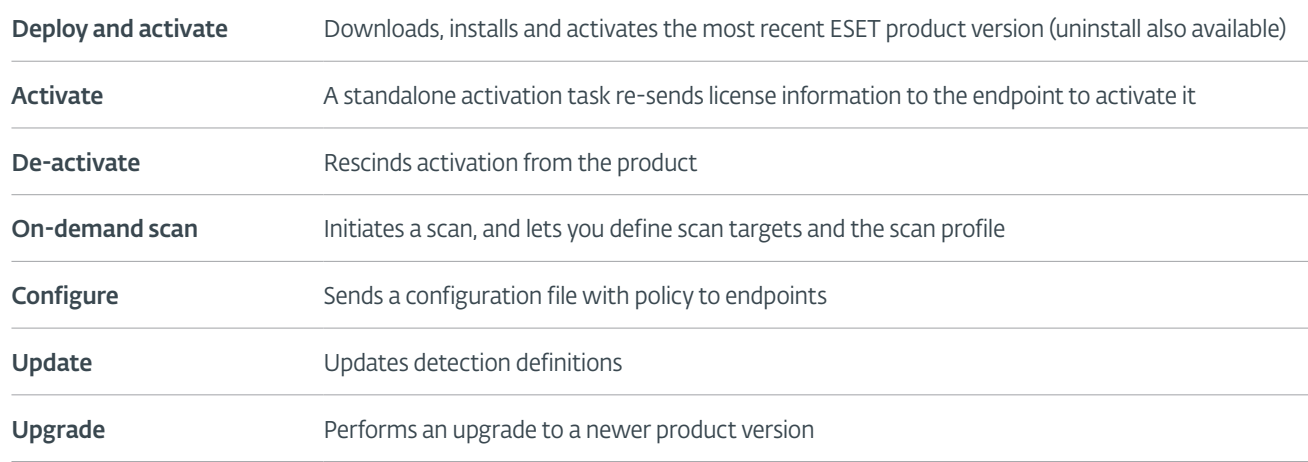

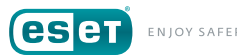

### System requirements

#### **ESET Business Product Licenses**

Active licenses of any of the following ESET endpoint products:

ESET Endpoint Antivirus for Windows

ESET Endpoint Security for Windows

ESET File Security for Microsoft Windows Server

ESET Mail Security for Microsoft Exchange Server

#### **SolarWinds N-Central\***

\*To review the system requirements, please visit SolarWinds N-Central's website.

#### © 1999-2018 ESET, LLC, d/b/a ESET North America. All rights reserved.

ESET, the ESET Logo, ESET android figure, ESET SMART SECURITY, ESET CYBER SECURITY, ESET.COM, ESET.EU, NOD32, SysInspector, ThreatSense, ThreatSense.Net, of ESET, LLC, d/b/a ESET North America and/or ESET, spol. s r. o., in the United States and certain other jurisdictions. All other trademarks and service marks that appear in these pages are the property of their respective owners and are used solely to refer to those companies' goods and services.

### How to automate

Following are examples of how you can use the plug-in components to your advantage to automate the management of endpoint security, and save time creating and resolving tickets.

- 1. Automatically scan a device after threat detection
	- a. Situation: When a new threat is detected on an endpoint, you may want more than just an alert or ticket.
	- b. How to automate: Have an On-Demand Scan task—a full disk scan—set up for situations when a new threat has been detected by the on-access scanner.
- 2. Ensure continuous protection
	- a. Situation: For any number of reasons, customers' endpoints may end up without ESET installed or activated.
	- b. How to automate: To achieve continuous uptime, combine the Product Installation Monitor with the automation policy Deploy and Activate. For situations where you receive a not-installed result, have Deploy and Activate task automatically run remote installation. Analogically, for when you receive a not-activated monitor result, have automatic activation task triggered.
- 3. Ensure detection definitions updates
	- a. Situation: While ESET antimalware has a default update task built in, you can set up an additional remote update in case the default one fails.
	- b. How to automate: Set up an update task for situations where an endpoint reports that it hasn't been updated in the specified time frame.
- 4. Enforce configuration
	- a. Situation: You want to make sure that all devices within the given group are using the same configuration/policies.
	- b. How to automate: Have the Task component regularly run on the device group and overwrite any configuration that is older than the specified time frame, and have the Task component apply the desired configuration.

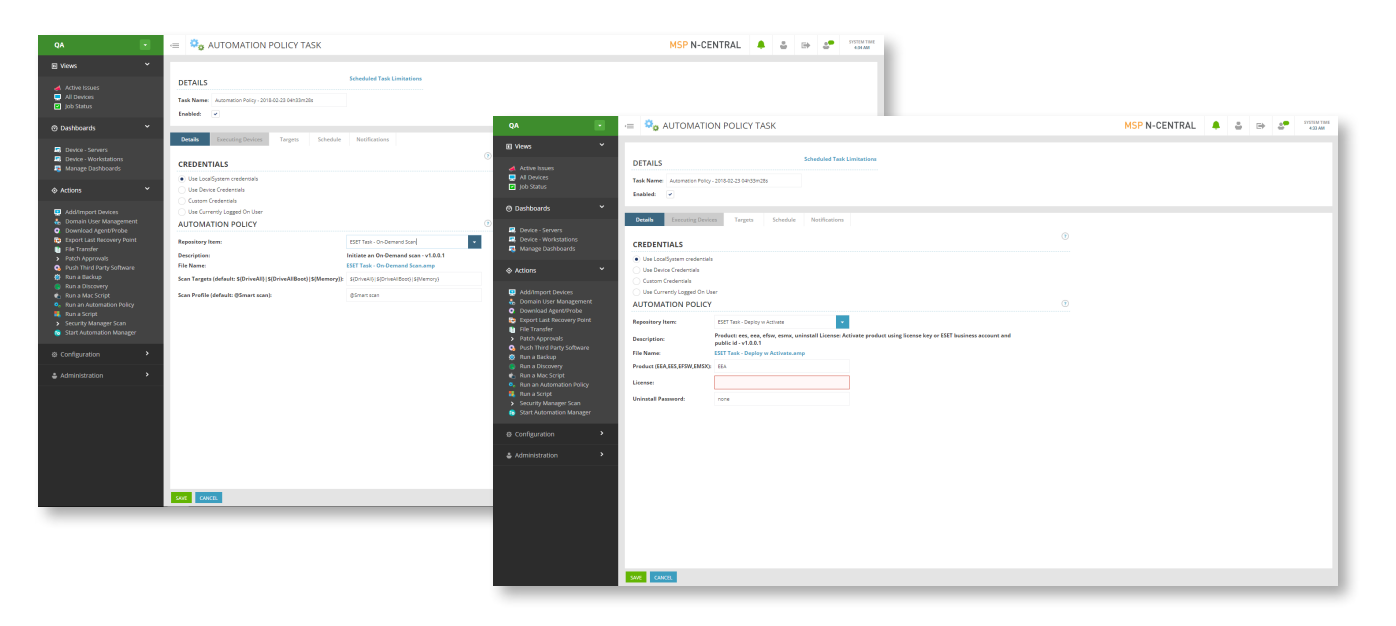